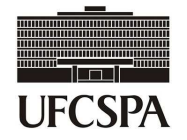

# **Descrição de Processo**

## **Setor**: Prefeitura do Campus

**Processo**: 04 Autorizar o acesso e a retirada de chaves de laboratórios e salas especiais

### **1. Qual o objetivo desse processo?**

*Descrever a função que o processo deve desempenhar para o setor* 

 Identificar e autorizar o membro da comunidade interna e/ou externa a acessar e retirar a chave de locais restritos (laboratórios de graduação e pós-graduação, salas especiais).

#### **2. Quem são os envolvidos no processo?**

*Citar os departamentos, setores, pessoas que estão envolvidas no processo*

Servidores da Prefeitura do Campus, solicitante (membros da comunidade interna e externa), professores responsáveis por laboratórios e salas especiais.

#### **3. Quais as "entradas" do processo?**

*Entradas são informações, documentos ou qualquer elemento que necessite estar disponível antes do início do processo. É o que será transformado em saída durante a execução do processo. Pode ser intangível, como dados e informações* 

 Formulário de autorização de acesso e retirada de chaves recebido no e-mail da Prefeitura do Campus.

#### **4. Quando o processo inicia? Por que inicia?**

*Informar o evento que faz com que o processo seja iniciado. Por exemplo, solicitação de um documento, preenchimento de um formulário ou envio de e-mail.* 

Quando o solicitante (membro da comunidade interna e externa) demanda autorização para acesso e retirada de chave do membro a comunidade interna ao responsável pelo local.

#### **5. Quando o processo termina? O que causa o término do processo?**

*Informar o que causa o término de um processo. Por exemplo, documento entregue, e-mail respondido.* 

Disponibilização das listas de autorizações atualizadas nas recepções de cada prédio e nas guaritas.

#### **6. Qual a "saída" do processo?**

*Saída é o resultado que se obtém após a execução do processo. Por exemplo, documento que foi gerado, procedimento realizado. Pode ser intangível, como uma avaliação, uma decisão* 

O acesso controlado a locais restritos.

#### **7. Quais são os passos a seguir até que o processo chegue ao fim?**

*Descrever, com o maior nível de detalhe possível, a sequência de atividades necessárias para que as entradas sejam transformadas em saídas. Considerar:* 

- *Quem: Qual dos envolvidos no processo desempenha a atividade;*
- *O que: Qual a atividade a ser realizada;*
- *Quando possível, considerar também:* 
	- *Por que: Qual a necessidade da realização desta atividade no processo. (opcional)*

*Exemplos:* 

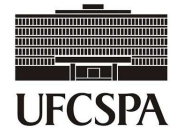

- *O aluno (quem) preenche o formulário de solicitação de matrícula (o que) para entrega no protocolo (por que);*
- *O professor (quem) insere a nota no sistema (o que).*
- 1. O solicitante necessita de autorização para acesso e empréstimo de chave dos laboratórios ou salas especiais.
- 2. O solicitante deve verificar quem é o professor responsável pelo local (listas disponíveis na Prefeitura e nas Gerências de Laboratórios da Graduação e Pós-Graduação);
- 3. O membro da comunidade interna solicita autorização (informando se o acesso e/ou retirada de chaves é para dias úteis, finais de semana e feriados ou para uma data específica).
- 4. O professor responsável pelo local autoriza o acesso?
	- a) Se não: o processo é encerrado;
	- b) Se sim: o professor responsável preenche o Formulário de autorização de acesso e retirada de chaves (ANEXO III) com todas as informações necessárias observando as orientações constantes no anexo (data de atualização, número, nome da sala e prédio em que se encontra, nome do professor responsável, data de acesso, nomes dos autorizados por ordem alfabética com suas respectivas funções (aluno, professor, estagiário, técnico, entre outros), etc.).
- 5. O professor responsável envia o formulário para o e-mail da Prefeitura do Campus (prefeitura@ufcspa.edu.br) com cópia para a gerência de laboratórios correspondente.
- 6. O servidor da Prefeitura do Campus recebe o formulário por e-mail e verifica se foi correta e completamente preenchido.
	- a) Se não: envia ao professor para que complemente as informações;

b) Se sim: atualiza os dados no disco virtual de documentos ( $(Q: /)$  > Prefeitura > Autorizações > Acesso e retirada de chaves > Prédio > Sala > Data de atualização).

- 7. O servidor da Prefeitura do Campus disponibiliza o formulário na pasta física do setor.
- 8. O servidor da Prefeitura do Campus atualiza os dados nas recepções de cada prédio, disponibilizando o próprio formulário enviado pelo professor em uma pasta específica para este fim, organizada por andares e números das salas.